## **Component Development**

## **Access Menu Item in component**

```
$menu = JSite::getMenu();
$par1 = $menu - $getParameters(117);$par2 = $menu - $getParameters(119);if (!isset($pageView))
$app->getParams(BETHICO_COMPONENT)->set(BETHICO_COMPONENT.'_'.$app->input->g
etCmd('view').'_'.$app->input->getCmd('layout', 'default').'_view', 4);
$pageView =
$app->getParams(BETHICO_COMPONENT)->get(BETHICO_COMPONENT.'_'.$app->input->g
etCmd('view').'_'.$app->input->getCmd('layout', 'default').'_view');
```
## **Parameters**

## [How to set a component's param](https://joomla.stackexchange.com/questions/9345/how-to-set-a-components-param-dynamically)

```
// Load the current component params.
$params = JComponentHelper::getParams('com_content');
// Set new value of param(s)
$params->set('show_title', 1);
// Save the parameters
$componentid = JComponentHelper::getComponent('com_content')->id;
$table = JTable::getInstance('extension');
$table->load($componentid);
$table->bind(array('params' => $params->toString()));
// check for error
if (!$table->check()) {
     echo $table->getError();
     return false;
}
// Save to database
if (!$table->store()) {
    echo $table->getError();
     return false;
}
```
From: <https://wiki.condrau.com/> - **Bernard's Wiki**

Permanent link: **<https://wiki.condrau.com/joomla:j38howtocomp>**

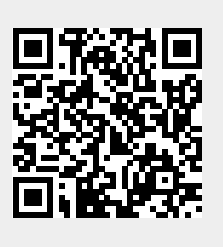

Last update: **2018/10/29 14:55**